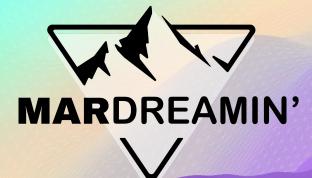

#### Creating Feedback Loops Throughout the Customer Journey

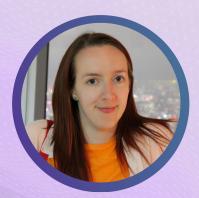

Juliet Stephenson Close Brothers, Marketing Automation Specialist

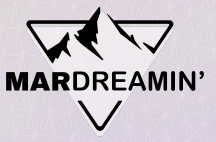

### **Thanks To Our Incredible Sponsors!**

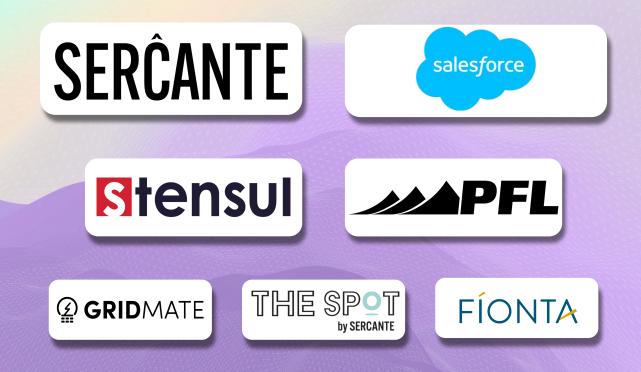

# Creating Feedback Loops Throughout the Customer Journey

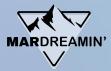

#### Agenda

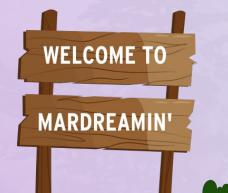

• Problem vs goal

- Automation rules and email templates
- Creating integrated feedback surveys
- Syncing back to Salesforce
- Complete the loop!

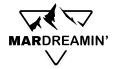

#### Where we were

#### So much work (for multiple brands!)

- Once a year
- Lists
- Upload
- Distribute
- Spreadsheets

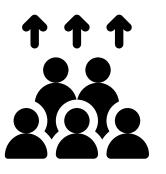

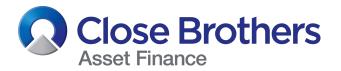

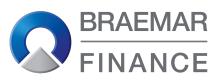

Part of Close Brothers Group

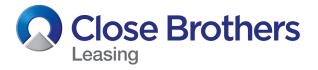

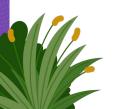

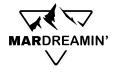

#### Where we wanted to be

#### Automate the work!

- Ongoing
- Dynamic lists
- Timed surveys
- Salesforce integration
- Dashboards

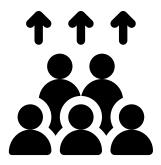

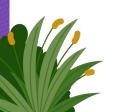

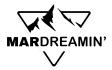

#### **Automation Rules - Welcome**

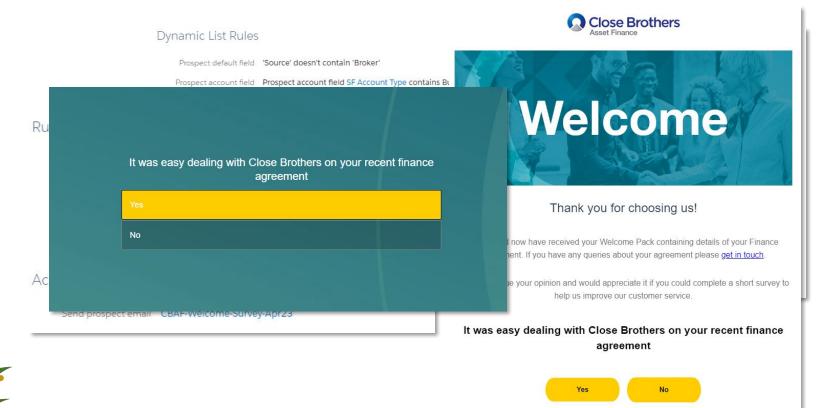

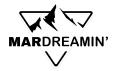

### **Automation Rules – In-Life**

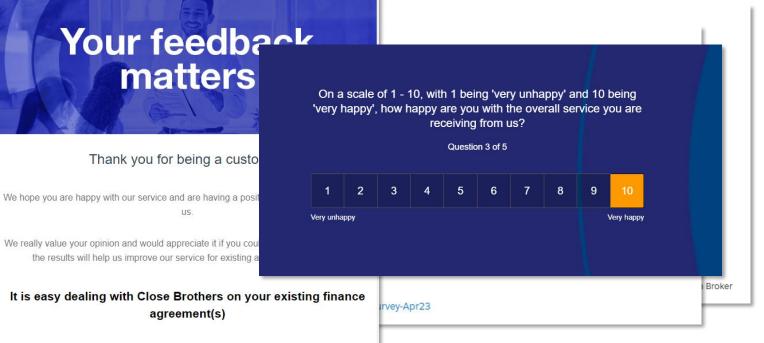

Yes No

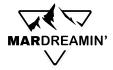

#### Automation Rules – End of Life

Yes

No

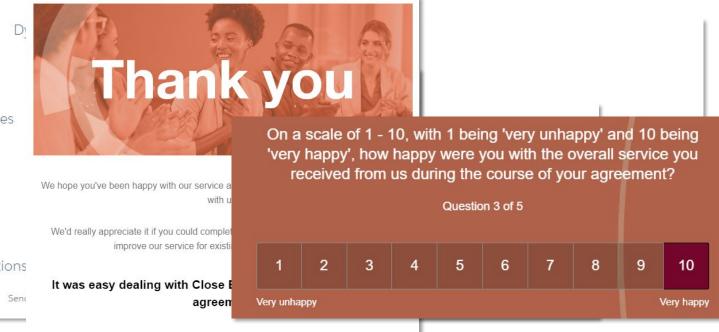

Rules

Actions

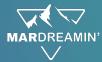

#### **Creating Integrated GetFeedback Surveys**

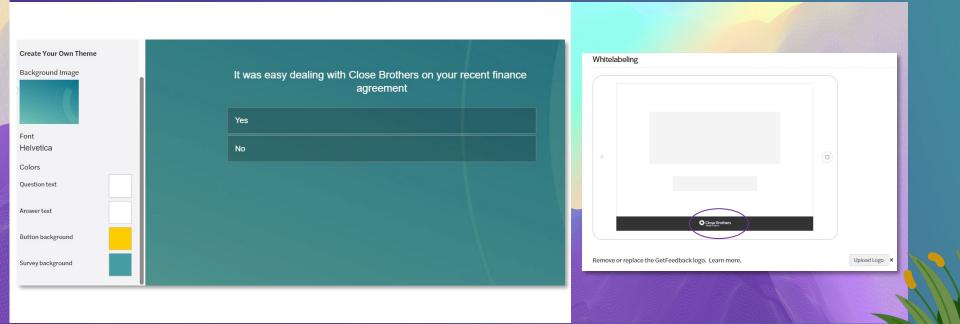

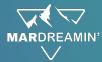

#### **Creating Integrated GetFeedback Surveys**

| draft | eys / CBAF-Welcome Survey-0523                                                                                                    | inges made.        |
|-------|----------------------------------------------------------------------------------------------------|--------------------|
|       | https://www.getfeedback.com/r/RIzZ1ICp? <mark>recipient_email={{Recipient.Email}}</mark><br>&contact_id={{Recipient.ID}}&gf_q%5B12405873%5D=23745065 | rey,<br>et<br>bute |
|       | Sync to Salesforce using Managed Mappings:                                                                                                    | - 1                |

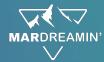

### **Survey Response Sync in Salesforce**

| Activity Chatter                                         |                                                             |                                                                                                    |                          |
|----------------------------------------------------------|-------------------------------------------------------------|----------------------------------------------------------------------------------------------------|--------------------------|
| Post                                                     |                                                             | It was easy dealing with Close Brothers on your recent finan-<br>agreement                         | ce                       |
| Share                                                    | an update                                                   | hare Yes                                                                                           |                          |
| 1 Contact<br>Juliet Stephenson ≛                         |                                                             | No                                                                                                 | ote 🔻                    |
| Contact Owner Phone (2) ▼<br>● Darshna Devi £            | Email Primary<br>juliet.stephenson@closebrothers.com United |                                                                                                    |                          |
| Related List Quick Links                                 | ccounts (1) 🖸 Notes (0) 📮 Contact Histo                     | ) Campaign History (0) Opportunity Securities (0) A Third Party References (0) Files (0) Cases (0) |                          |
| ht Responses (10+)                                       |                                                             |                                                                                                    | XA                       |
| Responses 10+ items • Sorted by Completion Date • Update | d a few seconds ago                                         |                                                                                                    | \$t ▼ C <sup>1</sup> New |
| Response Name                                            | Survey                                                      | Url Completion Date ↑                                                                              |                          |
| 1 0156                                                   | CBAF-Welcome Survey-0423                                    | https://www.getfeedback.com/v/t6KMNgL659UancdLVGchWQ 24/02/2023 11:41                              |                          |

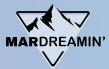

### **Reporting with Analytics Studio**

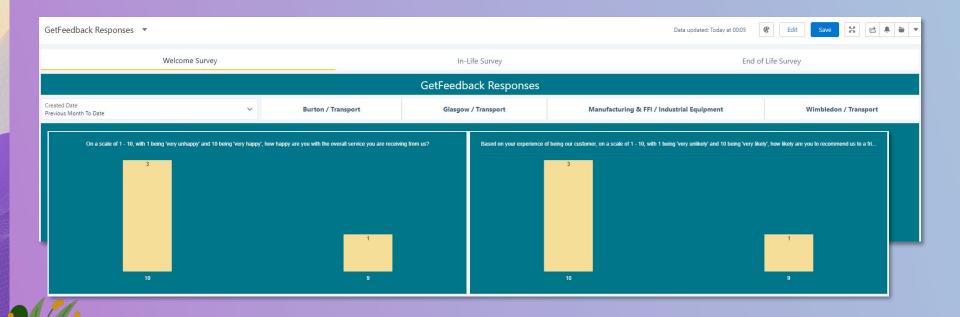

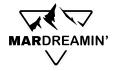

#### Where we <del>wanted to be</del> are

#### Automated the work!

- Ongoing
- Dynamic lists
- Timed surveys
- Salesforce integration
- Dashboards

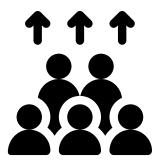

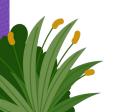

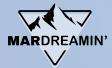

#### **Our Feedback Loop**

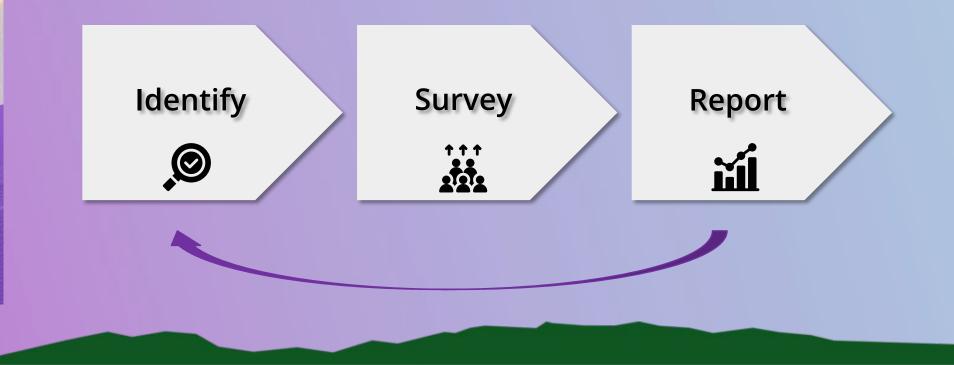

## **Thank You!**

linkedin.com/juliet.stephenson